# ORACLE NETSUITE WIP **和工艺路线解决方案**

增强对资源和成本核算的控制

 $\Box$ 

启用 Oracle NetSuite WIP 和工艺路线 功能之后,企业可以为制造流程、完 成流程所需的资源以及预计工时和所 需成本定义工艺路线。工艺路线功能 还为无限产能调度引擎提供了基础, 可帮助识别过度利用或未充分利用的 资源。另外,通过捕获制造流程中所 消耗物料的成本,您可以全面了解和 确定流程成本并提交至 GL。

## **主要功能**

- 工作中心管理
- 准确的成本核算
- 无限产能调度
- 支持拖放操作的甘特图式调度程序
- 跟踪在制品成本

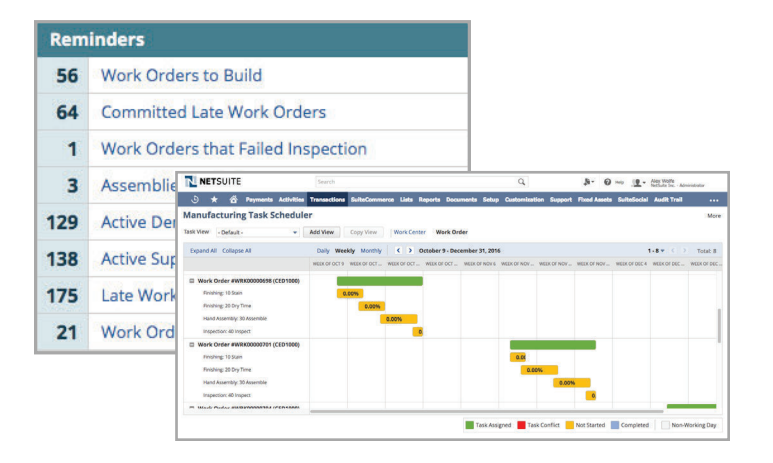

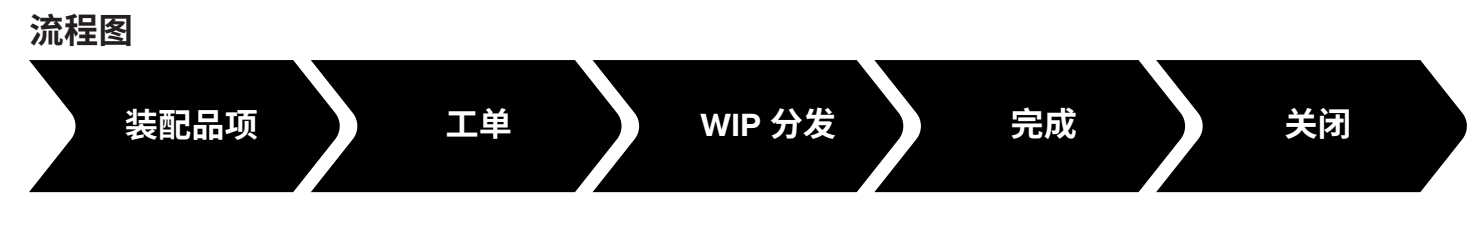

#### **装配品项**

在 Oracle NetSuite 中,被制造并在过程中使 用其他组件的品项称作装配品项,可通过

"新建品项"菜单轻松定义。您可以为装配 品项分配批次号或序列号,这有助于对相关 产品实施全面跟踪。

#### **位置设置**

Oracle NetSuite 提供了一项特性,支持系统 在各个位置采用不同方式制造相同的产品。 您可以为各个位置指定在制品和工艺路线。

例如,可以选择在一个位置执行小型装配流 程并倒冲物料,而在另一个位置定义工艺路 线并收集人工成本。

#### **制造成本模板**

制造成本模板定义与操作的工艺路线相关的 直接和间接成本,并指定这些成本应该发布 到哪个账户。每次完成操作之后,Oracle NetSuite 都会使用相关成本模板来为产品成 本核算提供基准格式,同时保持灵活性。

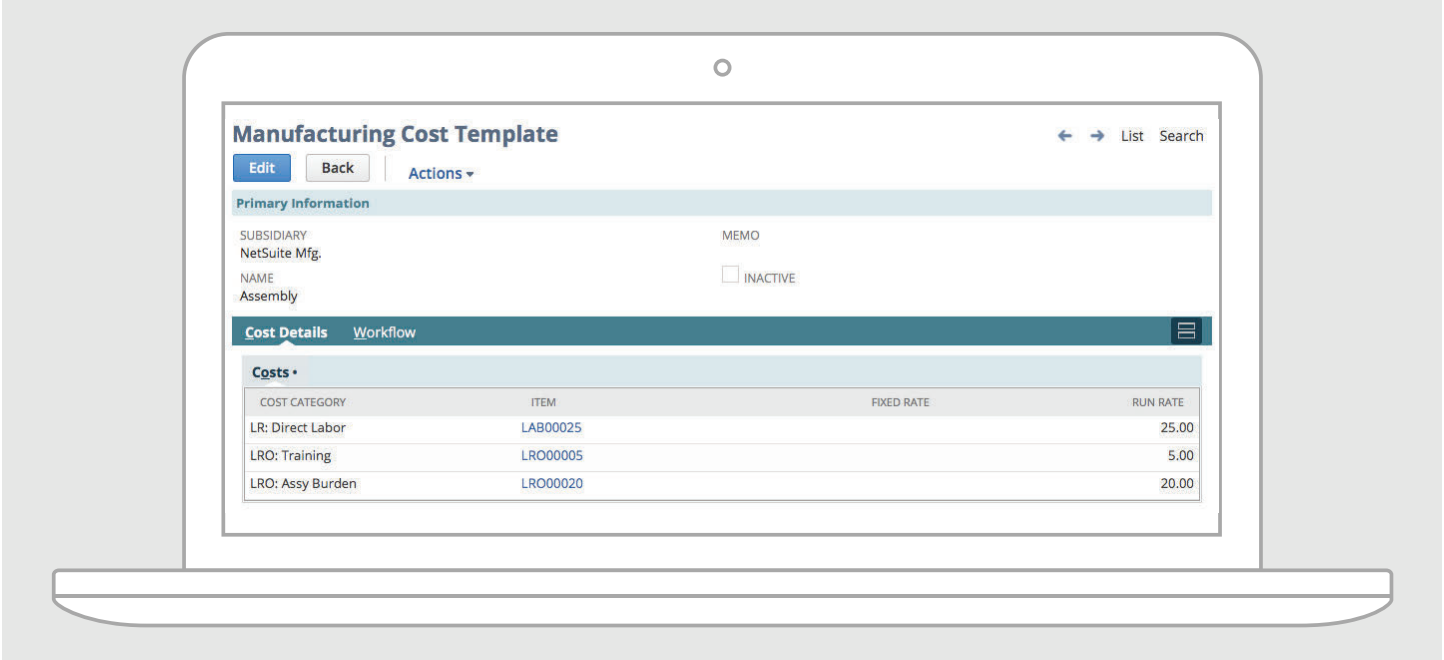

## **工作中心管理**

在使用工艺路线定义制造流程之前,必须设 置工艺路线要使用的工作中心。每个工作中 心可以代表制造流程所涉及的机器、人员、 工作间或部门。工作中心列表是实时调度引 擎的一个组成部分。

#### **生产工艺路线**

定义完工作中心和成本模板之后,您就可以 设置生产工艺路线来说明产品所经历的每一 个步骤、预期的设置和运行时间、相关工作 中心以及所使用的成本模板。这还可以促进 实时调度流程,设置流程默认前进或后退, 还可以根据具体情况进行覆盖。

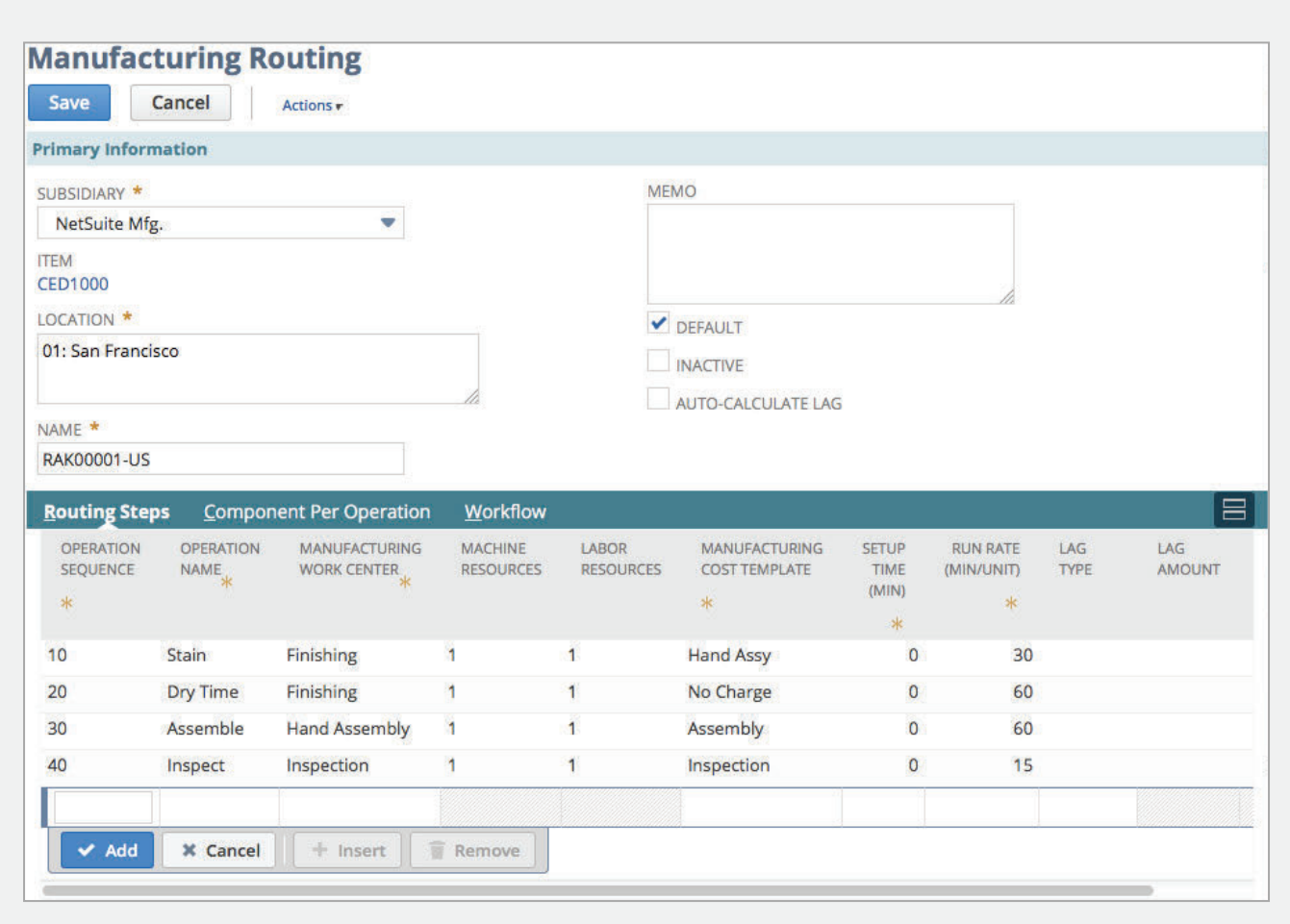

### **工单**

在 Oracle NetSuite 中,创建工单实际上是制 造流程中的一个可选步骤;然而,如果企业 需要创建进度计划并与生产部门就在何时执 行哪些工作以及在流程中使用哪些组件进行 沟通,或者如果是销售随带特性和选项的可 配置产品,则创建工单是流程中的一个关键 环节,并且是实施生产控制系统的起点。

## **工单移动卡/调度单**

工单移动卡是一个打印文档,用于与生产部门 沟通生产计划、工艺路线步骤和进度计划。它 还可用于展示每个操作所花费的时间以及与预 期相比实际消耗的原材料数量。

调度单用于提供工单所需物料的详细清单。

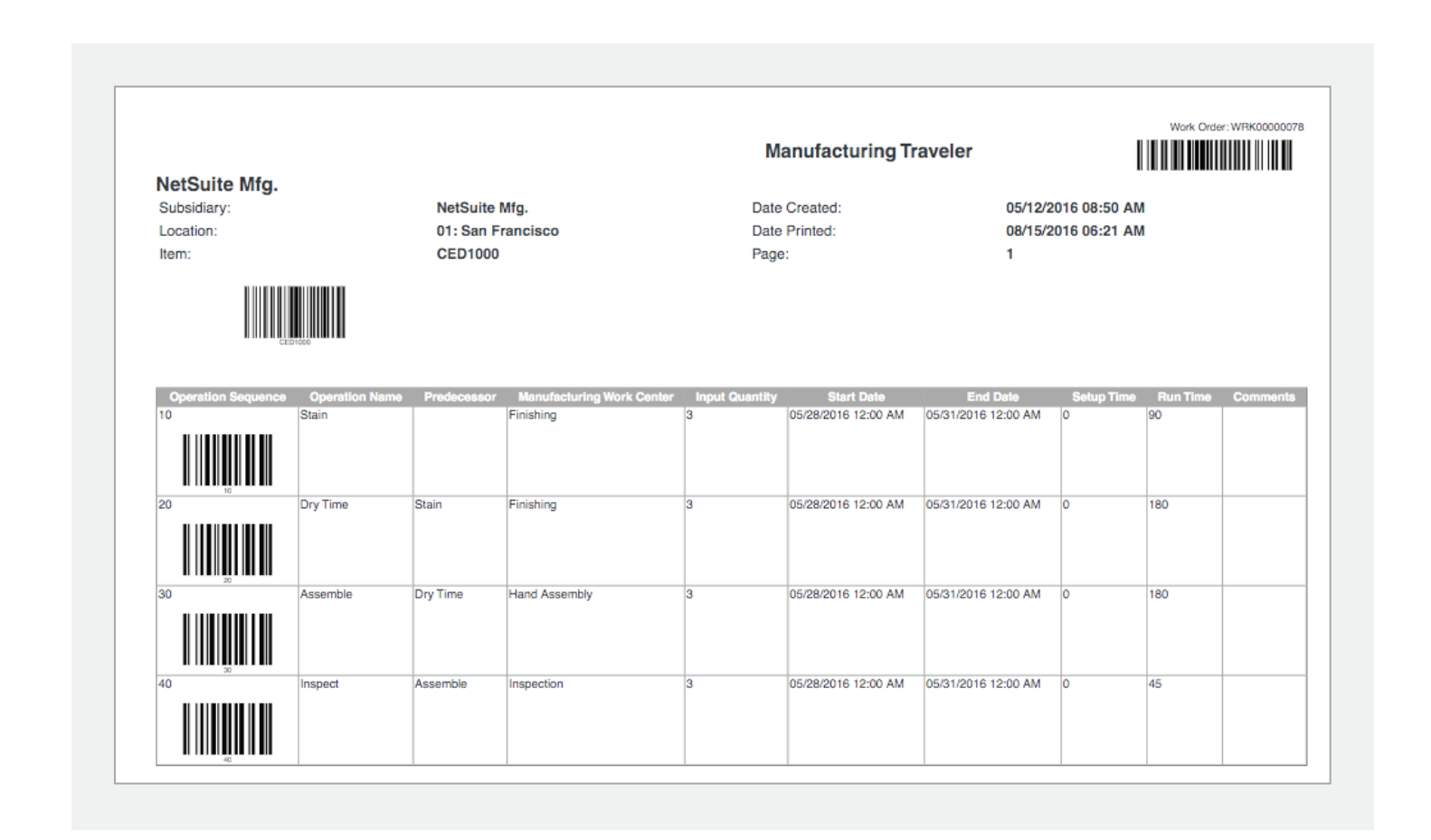

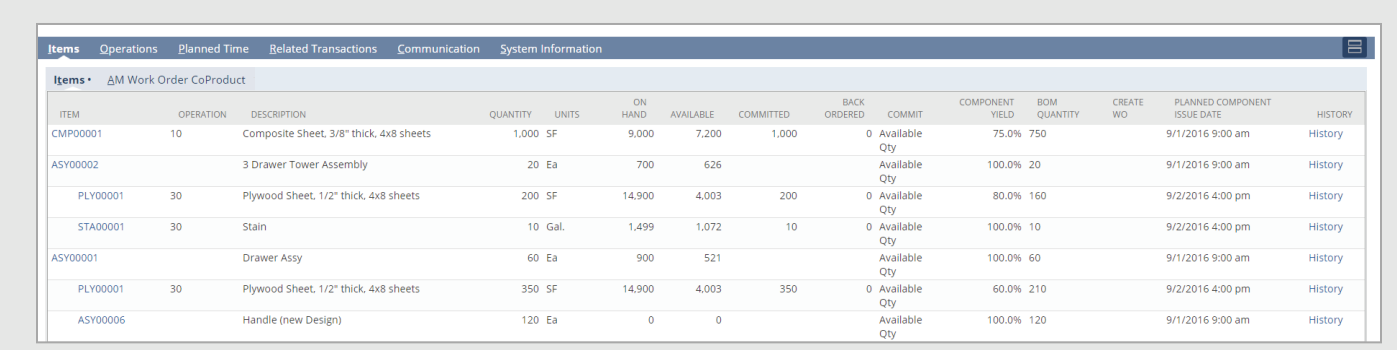

## **库存提交**

在创建工单时,Oracle NetSuite 会自动将库 存提交给生产部门,从而提供库存的实时、 准确的状态。

## **工单管理**

WIP 和工艺路线模块还会向工单添加状态, 从而更有效地控制何时以及如何将工单发布 至生产部门并更清晰地显示生产状态。

- 开放式计划 • 制程
- 固定计划 • 完成
- 发布 • 关闭

批量更新屏幕可用于支持生产管理员及时了 解状态并根据各种标准(包括客户、品项和 截止日期)进行批量更改。此外,还可以使 用工作流引擎来更新这些状态,从而实现更 加自动化的流程。

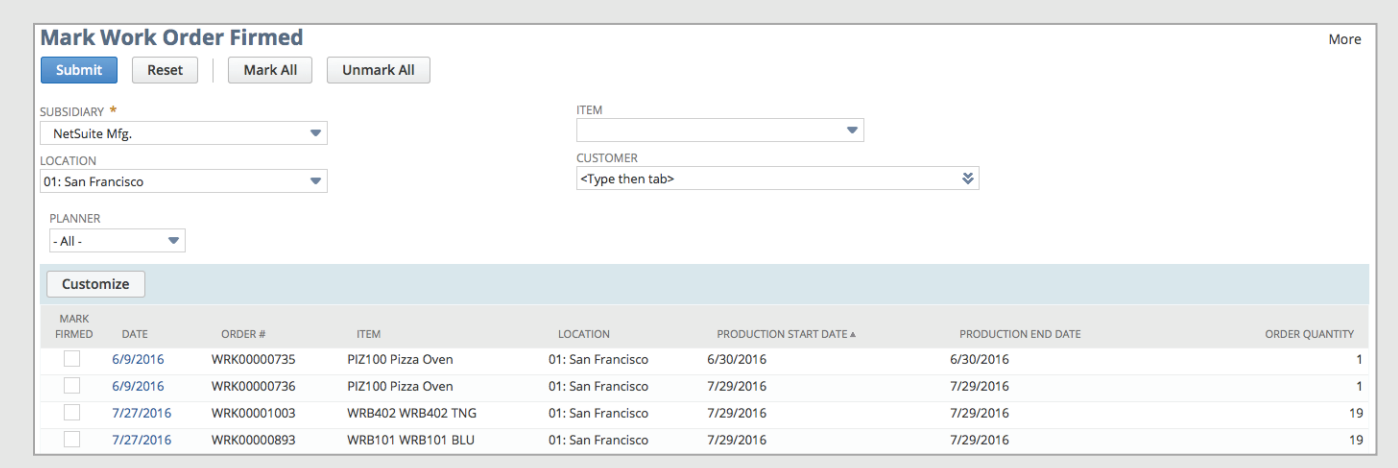

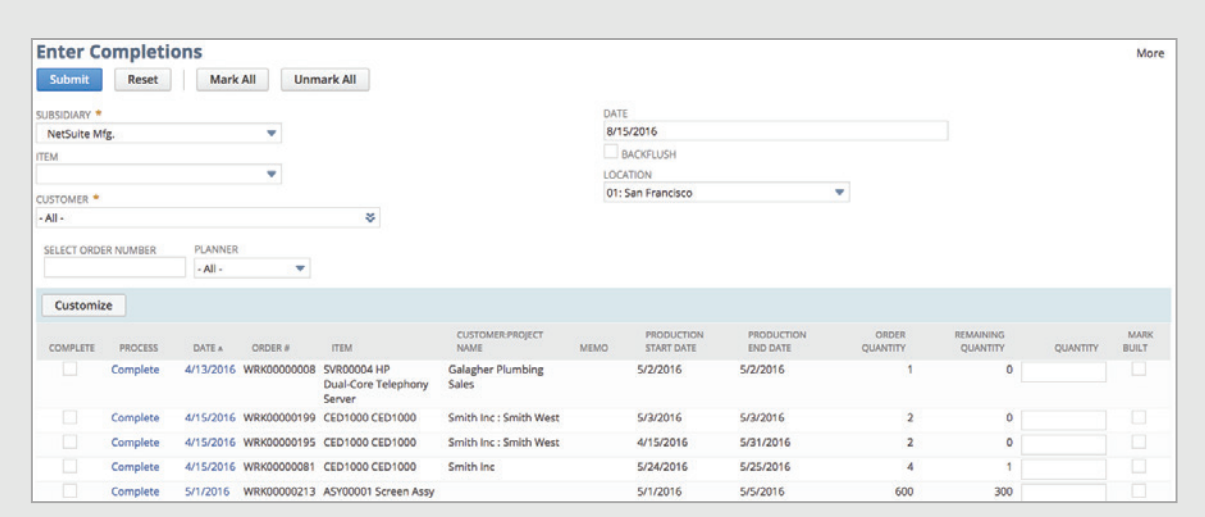

## **WIP 分发**

WIP 分发事务手动将需要使用的物料发送至 工单和 WIP。在制造需要较长时间才能完成 并且在月底开放多个工单的产品时, WIP 分 发非常重要。

## **工单完成**

完成事务的作用如下:

- 记录操作人员
- 分发物料
- 记录废料
- 报告已完成产品

Oracle NetSuite 通过两个步骤结束工单流程, 完成是第一个步骤。这通常由生产部门的人 员执行,指出产品的实际完成时间,随后便 可添加到库存中。

### **工单关闭**

结束工单流程的第二步是关闭工单。这让成 本核算、生产和财务团队能够共同预览应用 于各个工单的成本,然后再将成本提交至GL。

 $f \times \ln$ 

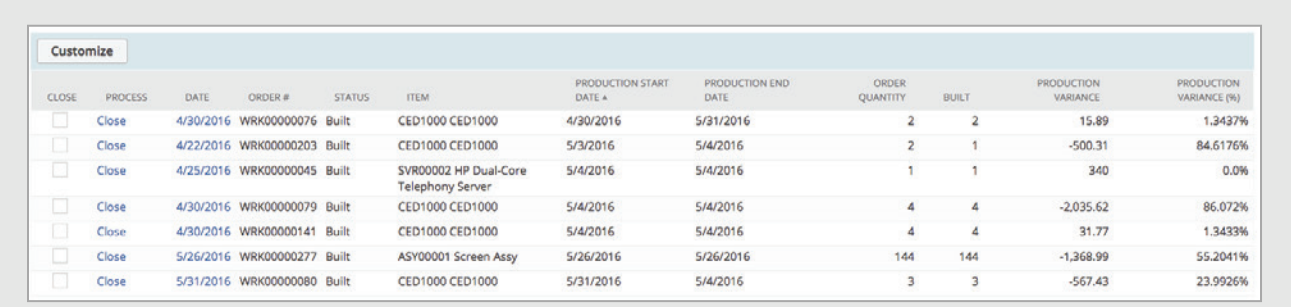

#### 要了解更多信息,请联系我们

● 免费咨询热线: 400-610-6668

咨询邮箱地址:SALESINQUIRY\_CN@ORACLE.COM

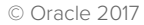